## Welcome to QTOM: the QTEdu Open Master

Updated 05/08/2022

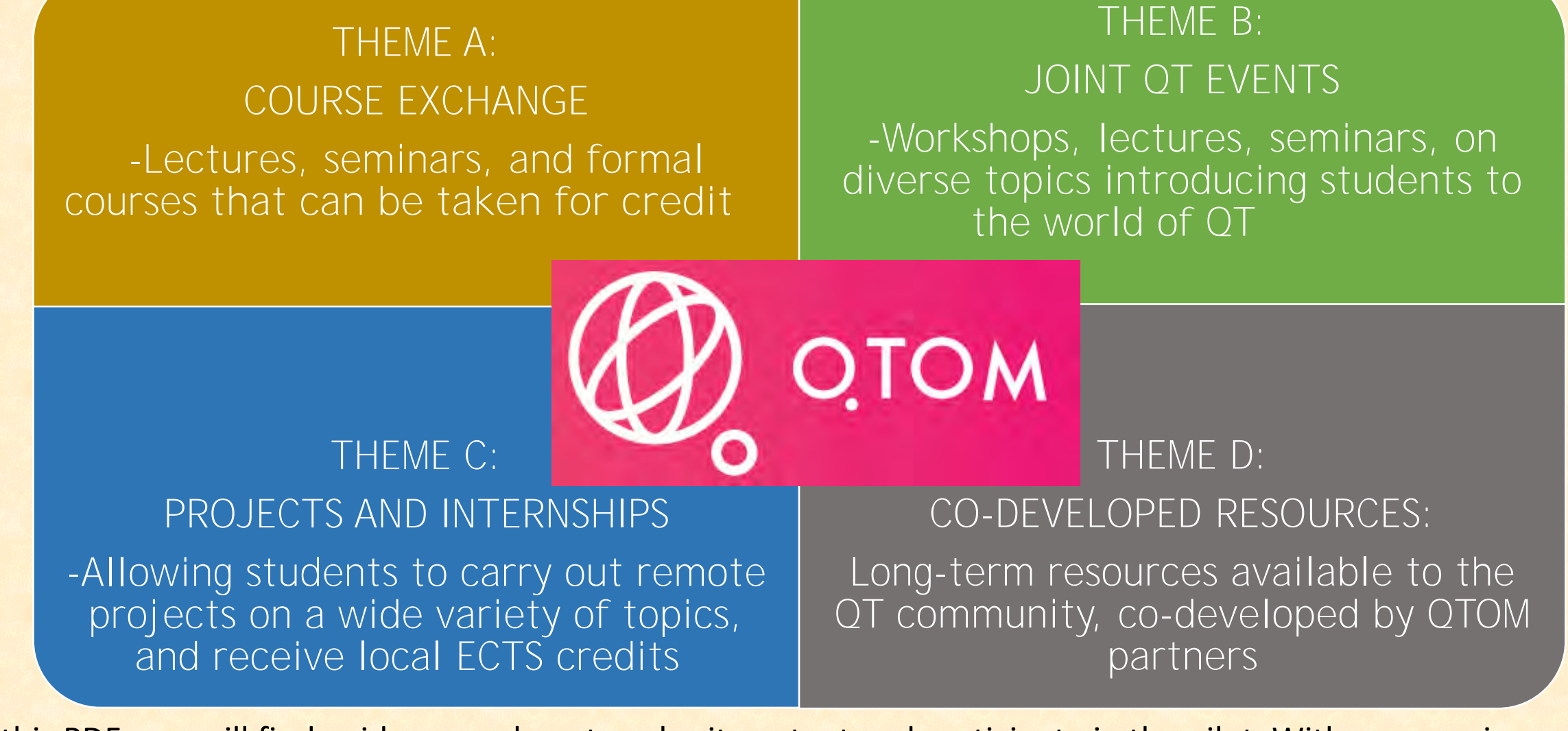

In this PDF, you will find guidance on how to submit content and participate in the pilot. With any queries, contact Simon:

[simon.goorney@phys.au.dk](mailto:simon.goorney@phys.au.dk) / gtom.pilot@qtedu.eu

# How to participate in the pilot – local representatives

- Each participating institution should have a local representative, whose role is to:
- **a) Facilitate accreditation** of students with ECTS for work conducted through QTOM.
- **b) Act as a central contact** for students from their institution to get involved in pilot activities.

Local University Pen database

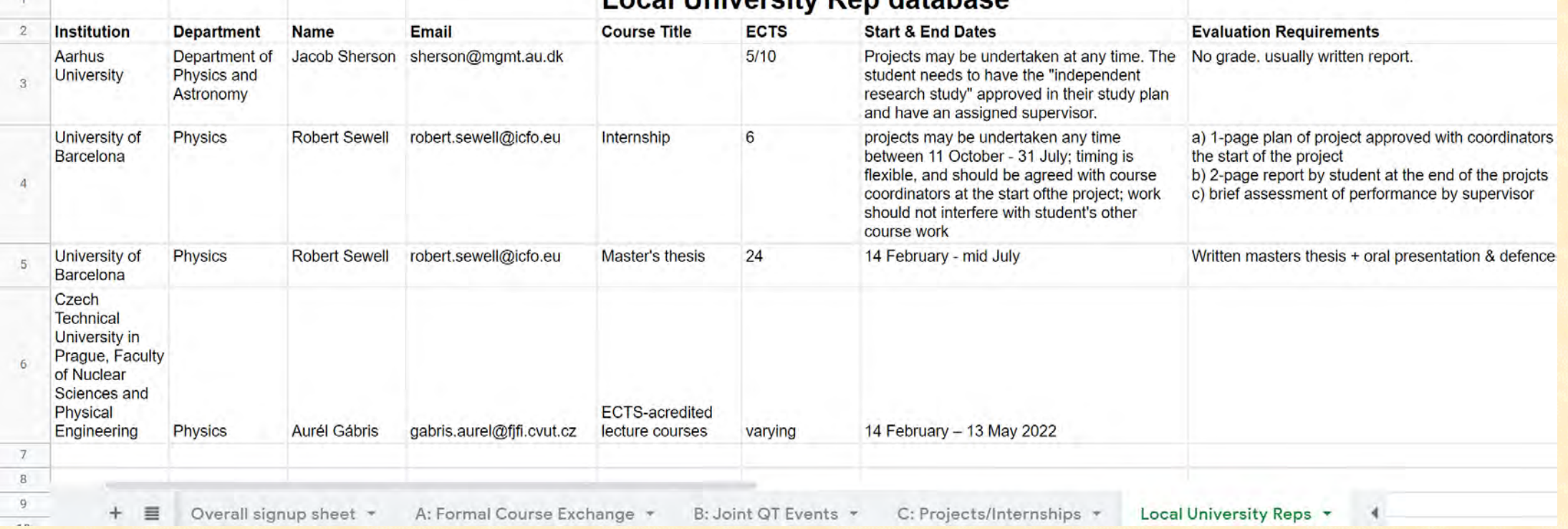

**You must name a local representative in the [google sheet](https://docs.google.com/spreadsheets/d/1MeROSsGyURGosc4zIvctP6Ml4XV3snSC5xSJiVpPHFk/edit#gid=2112744424&range=D1) in order for students to engage in accredited activities of QTOM** – reps can be any faculty member able to support the ECTS-awarding process locally.

Accreditation is different at every institution – so it is important to check with your department what is available. We now have significant experience with many different mechanisms, so you can also contact us for advice.

# Theme A: Shared Courses

Background

Theoretical

**1. In the [Signup Sheet,](https://docs.google.com/spreadsheets/d/124_jcR8voQ2A3ewxo-FLziVcJS2lsSEjgUCpb0iJt00/edit#gid=2132538455&range=A3) add your content topic(s) and identify roughly the amount and type of content available.**

**2. Link to the [competence framework](https://qt.eu/app/uploads/2021/09/CompetenceFrameworkQuantumTechnologiesV1.pdf): areas covered and competency (A1-C2)** 

**CONCEPTS OF Exploration Awareness QUANTUM PHYSICS For any queries or to submit additional information, contact Basic concepts B1 B2** Integration **Expertise Simon through**  Mathematical formalism **qtom.pilot@qtedu.eu**  $C1$ C<sub>2</sub> Leadership Innovation Qubit dynamics **Quantum Programming** Semiconductor Phusics, Transport, **Quantum Physics For Computer Scientists** and Spintronics CTU Prague - 2-4 ECTS - Spring Examples of Semester -13 weeks - 13 lectures previously run University of the Basque Country  $-2$ Sorbonne University - 9 ECTS courses2x50min - Provider: Aurél Gábris September to December 2021-10 ECTS - Spring Semester - 12 weeks -12 lectures 3x45min - - Provider: weeks - Lectures: 4h30 mins -**Evgeny Sherman** Exercises: 4h30 min - Provider: Alex **Full detais** Grilo

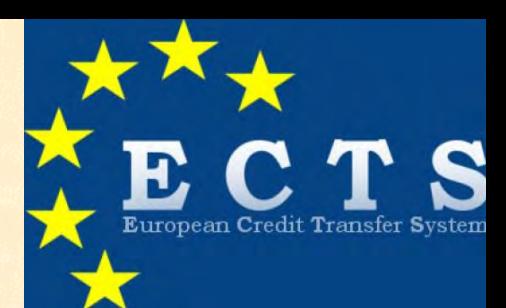

# Theme B: QT Events

**1. In the [Signup Sheet](https://docs.google.com/spreadsheets/d/124_jcR8voQ2A3ewxo-FLziVcJS2lsSEjgUCpb0iJt00/edit#gid=1910160633&range=A1), add your content topic(s) and identify roughly the amount and type of content available.**

**2. Identify their subthemes:**

*The labels are for scheduling and organisation only, students will not see them.*

- a) Seminars/Lectures/Workshops (**The majority of submissions will fit B.a)** b) Symposia c) Soft skills training
- **3. Link to the [competence framework:](https://qt.eu/app/uploads/2021/09/CompetenceFrameworkQuantumTechnologiesV1.pdf) areas covered and competency (A1-C2)**

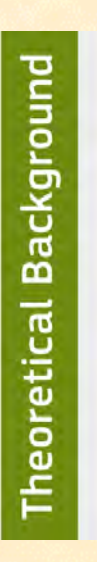

### **CONCEPTS OF QUANTUM PHYSICS Basic concepts**

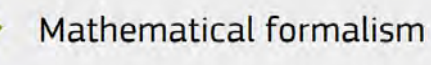

Qubit dynamics

**For any queries or to submit additional information, contact Simon through qtom.pilot@qtedu.eu**

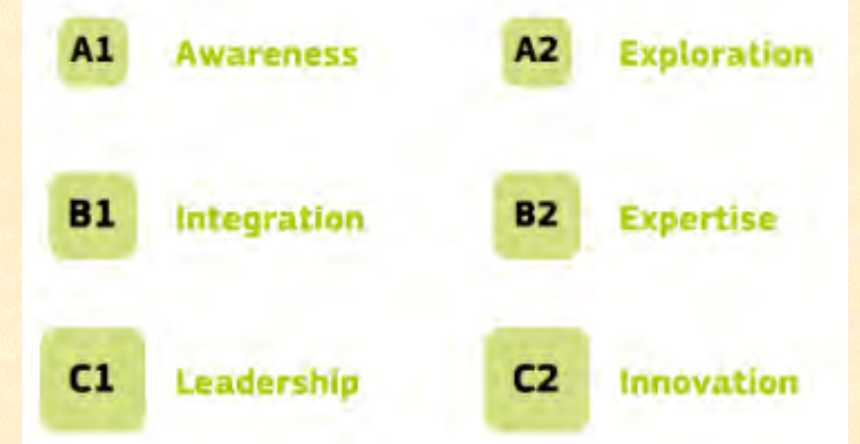

## Theme C: Remote QT Projects

For each project, complete a one-slide description with more detail, and add them into the slide deck. After curation by the QTOM organisers, this will be displayed on the website.

#### **TITLE GOES HERE**

**SUPERVISOR NAME** DEPARTMENT, INSTITUTION, COUNTRY **CONTACT EMAIL** 

PROJECT DESCRIPTION HERE: Can be specific or a general description of research direction. Include as much or little detail as vou want.

Lorem Ipsum is simply dummy text of the printing and typesetting industry. Lorem Ipsum has been the industry's standard dummy text ever since the 1500s, when an unknown printer took a galley of type and scrambled it to make a type specimen book. It has

#### **EXPECTED FINAL PRODUCT**

NECESSARY COMPETENCES OF STUDENT (e.g Understanding of the basics of QM.

Your university/Department/Research group Logo(s) here

Image(s) of your project here

This project is suitable for:

- A Bachelor's-level internship
- A Master's-level internship
- A Bachelor's thesis o

## Using the Competence Framework: A rough guide

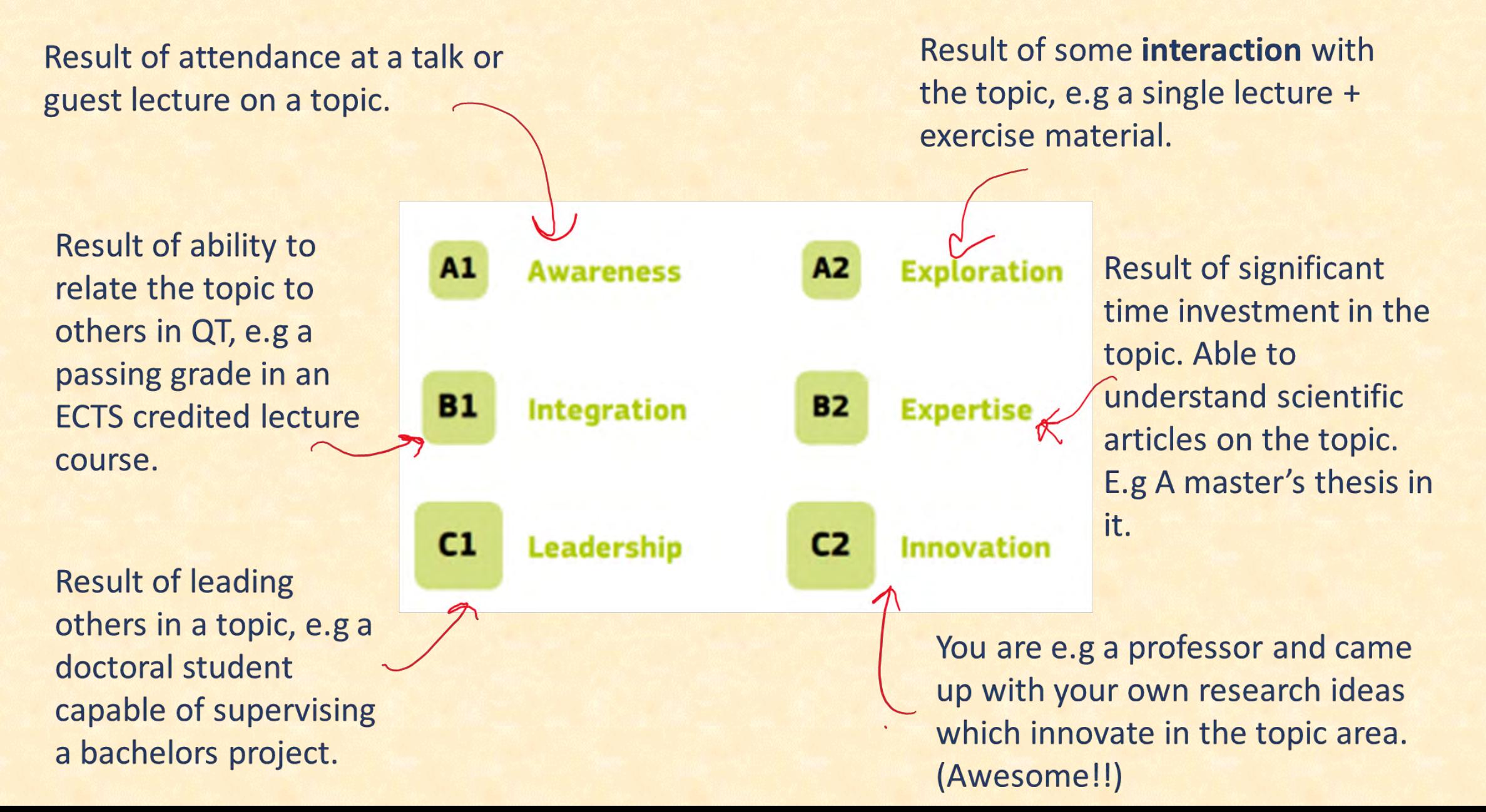